## **Turnitin Guide For Instructors**

If you ally obsession such a referred turnitin guide for instructors books that will have the funds for you worth, get the unquestionably best seller from us currently from several preferred authors. If you want to witty b

You may not be perplexed to enjoy all books collections turnitin guide for instructors that we will utterly offer. It is not more or less the costs. It's approximately what you craving currently. This turnitin guide for in

How to use TurnItIn - Instructors TurnItIn Instructor Tutorial **Basics of Turnitin.com for Teachers Turnitin: An Overview for Instructors** Turnitin Guide (1) Turnitin: Instructor Guide to GradeMark How to use Turnitin to Check Plagiarism in 2020Blackboard for Instructors - Turnitin: Grading Signature Assignments Turnitin: Instructor Guide to the Originality Report Turnitin® - Assess an Assignment using Turnitin® - In Check plagiarism without turnitin or your teacher! How To Check Plagiarism in Turnitin (Step By Step) How to Use Plagiarism Checker and How to Pass a Plagiarism Checker Every Time How to Use Turnitin Student How to Use Turnitin Student How to check plagiarism? | Turnitin S Instructor Training Easy trick to remove plagiarism 100% from any type of document | How to Remove Plagiarism [Turnitin] Turnitin] Turnitin Instructor - QuickStart Part 1 How To Check Plagiarism in Turnitin Tutorial for te Turnitin Guide For Instructors Instructor quick start guide Adding a class. Select the Add Class button to start creating a class to visit the Create a new class page. Enter a... Class information. The class will now appear in your class list on the ins Instructor quick start guide - Turnitin Feedback Studio Instructor. ... Check out our Instructor Quick Start Guide or get an overview of everything you can do on our Instructor resources page. Account basics. Setting up your account from an email. Joining an acc Instructor - Categories - Turnitin The Instructor Role Instructors are integral to the success of Turnitin as it is not designed to be used by students alone. Students will likely need your guidance when interpreting their results and engaging in your feedb Turnitin Feedback Studio Creating a Turnitin Assignment. To create a Turnitin Assignment open the course home page, after logging in as a tutor click the 'Turn editing on' button. Select 'Turnitin Assignment' from the 'Add an activity...' drop dow Turnitin's Moodle Direct Integration (Instructor Guide ... Turnitin Guide for Instructors 1 mitted to Turnitin Commercial databases of online jour-USING TURNITIN TO PREVENT nal articles and periodicals (ProQuest)PLAGIARISM How does Turnitin work? This quide is for instructors who Turnitin Guide For Instructors: Web and D2L LTI Instructor Creating and managing assignment. Creating a Canvas LTI assignment. Assignment Settings. Optional LTI settings. Optional LTI settings. Insights. Document details (Turnitin originality Report explained. Acces Canvas LTI - Instructor Categories - Turnitin This instructor-focused guide explains features and important information included on the Turnitin Similarity Report, as well as guidance for using the information from that report to inform discussions with students. Stud Understanding the Similarity Report: An Instructor Guide ... Monday 13 August 2018. The Teacher Guide will help instructors use the "Teaching Academic Integrity: Paraphrasing" Unit to its full potential. This series of teaching resources are ready to use in the classroom! Upon compl Paraphrasing Resources Teacher Guide | Turnitin This Student QuickStart Guide will help you get started with Turnitin and will walk you through the steps for submitting your first paper. Guide Viewing Instructor a suite of tools to grade your paper. Use the helpful guid Home | Turnitin New Turnitin guidance links On March 9, 2019, the Turnitin guides site (guides.turnitin.com) was retired to make way for the more user-friendly site you're on right now. To help you get started, and to help you update your Welcome to help.turnitin.com, the new home for guides Turnitin solutions promote academic integrity, streamline grading and feedback, deter plagiarism, and improve student outcomes. ... Turnitin partners with institutions and instructors all over the world. Choose your countr Turnitin - Promote Academic Integrity | Improve Student ... Instructor should log into Turnitin. Click the institution name from the Turnitin homepage. Select the send administrator an email button. This will open the user's email client and will reveal your email address. Check ou Trouble logging in? - Turnitin Turnitin is a great tool to use for student revisions, peer reviews, and grading. The following guide provides an overview of the most important options when creating a Turnitin assignment to your Moodle course, log into t Turnitin Instructor Guide - Oklahoma City Community College Turnitin Turnitin (Interesting note: Turnitin generates about 20 reports per second. And on the busiest days can receive more than 1 million submissions!) How to Evaluate the Similarity Report . Ultimately, the Similarity Report provides in How to Bring Deeper Meaning to the Similarity Score | Turnitin Turnitin Teaching and Learning Innovations Team. This student-focused guide explains features and important information included on the Turnitin Similarity Report, as well as guidance for using the information on the instr

Understanding the Similarity Report: A Student Guide ... This information about support resources was provided by the Turnitin suppliers to the Heads of e-Learning Forum on 14 July 2020. Support centre (including knowledge articles and user guides) Instructor hub; Turnitin Feedb

Resources to assist Turnitin instructors | Turnitin at Oxford In this guide, you'll find everything you need to get started with Turnitin. We'll start by helping you create your account all the way through to submitting your first file and viewing any feedback your instructor has lef

Copyright code : c4e89e1ec717cae801986a4b943ce316

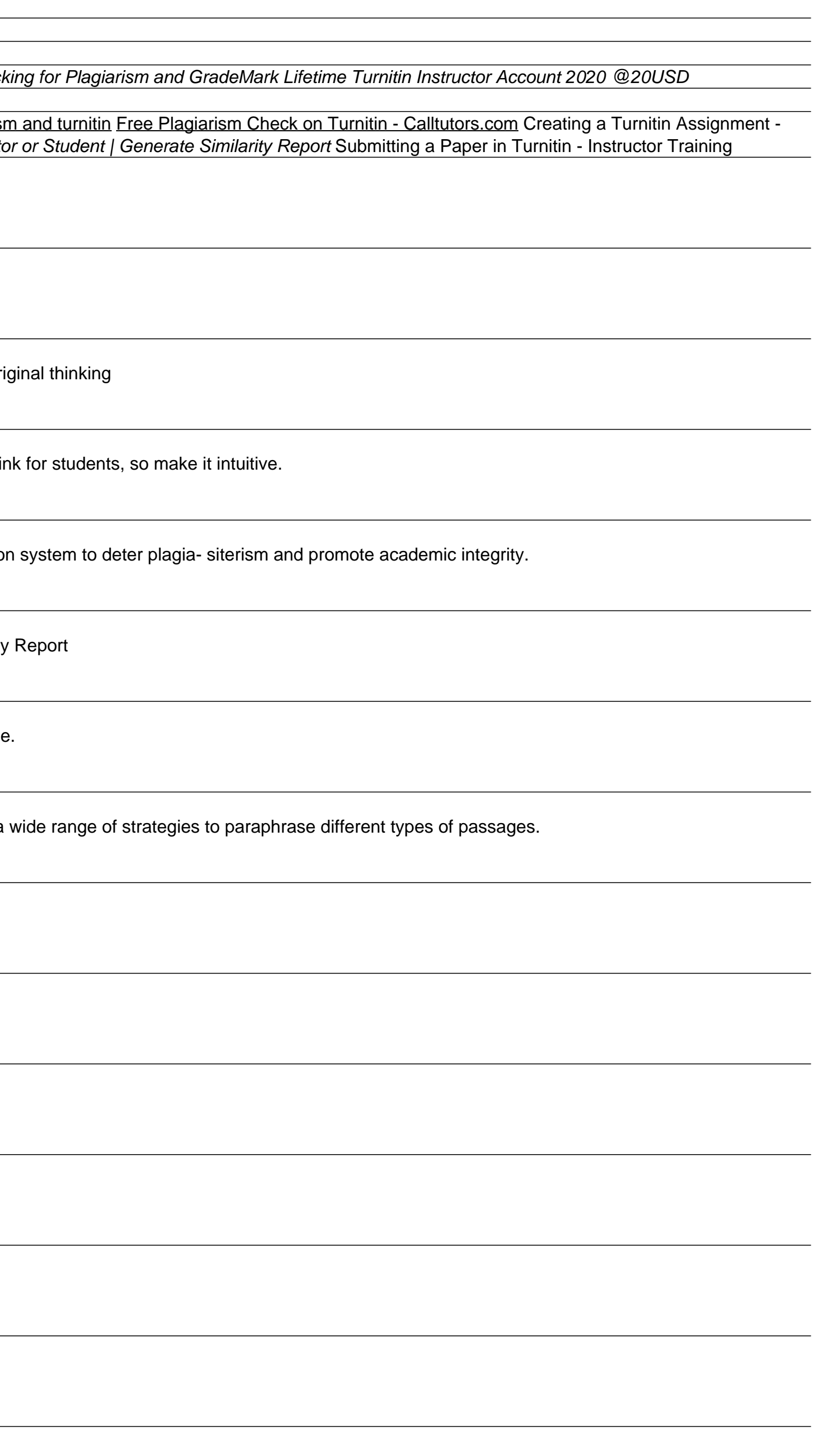